## **Quick Reference Guide: How to Edit an Experiment**

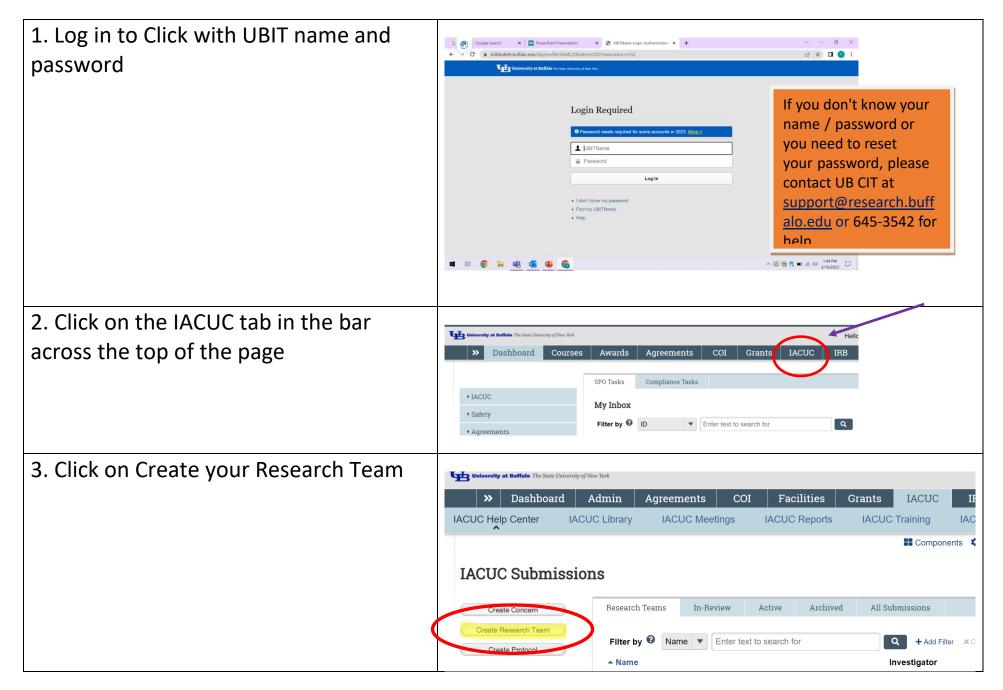

## **Quick Reference Guide: How to Edit an Experiment**

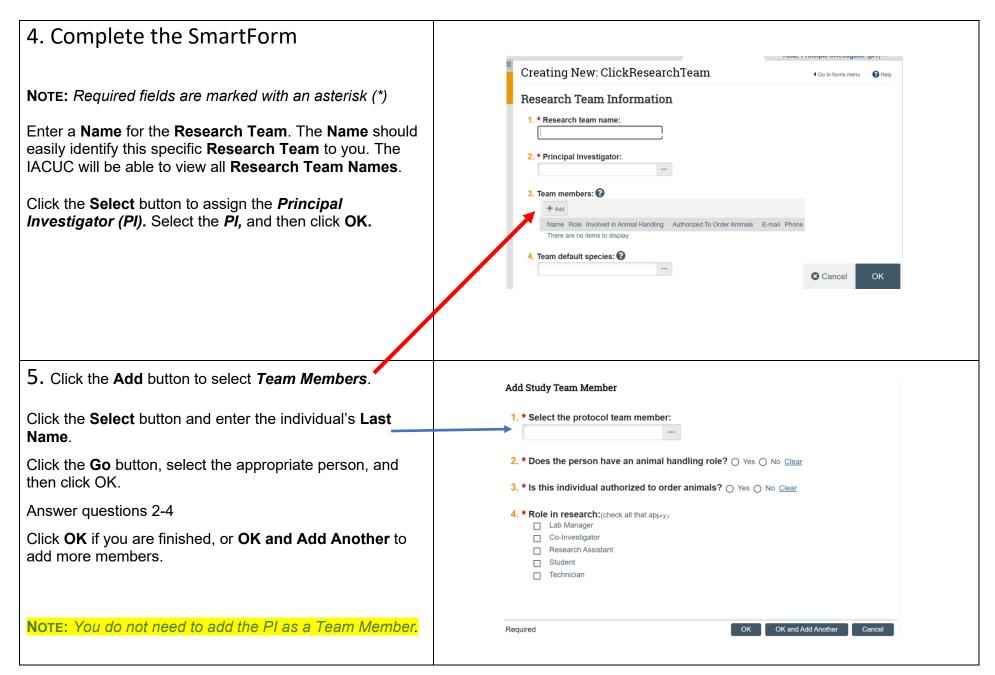

## **Quick Reference Guide: How to Edit an Experiment**

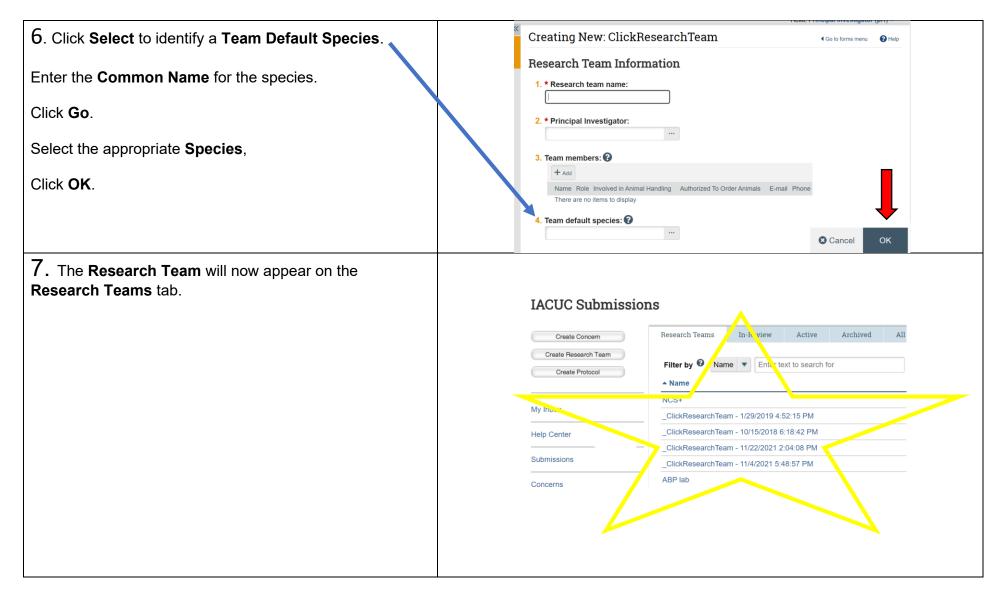